### "HYBRID QUANTUM COMPUTING PROBLEMS AND ALGORITHMS"

ANSIS ZVIRBULIS, 2ND YEAR

1

SUPERVISOR: PROF., DR. SC. COMP. ANDRIS AMBAINIS

### QUANTUM COMPUTING QUERY MODEL

- Quantum state:  $|\psi\rangle$
- Unitary transformations:  $U_0, U_1, ..., U_T$
- Quantum query transformation: Q on input  $x_1, x_2, ..., x_N$ :
	- $Q | x_i \rangle \rightarrow (-1)^{x_i} | x_i \rangle$
	- $Q | x_i \rangle | a \rangle \rightarrow | x_i \rangle | a \oplus x_i \rangle$
- $|\psi_{end}\rangle = U_TQU_{T-1}Q ... U_1QU_0|\psi_{start}\rangle$
- $U_i$  doesn't depend on input
- Counting the number of queries

### CIRCUIT EXAMPLE

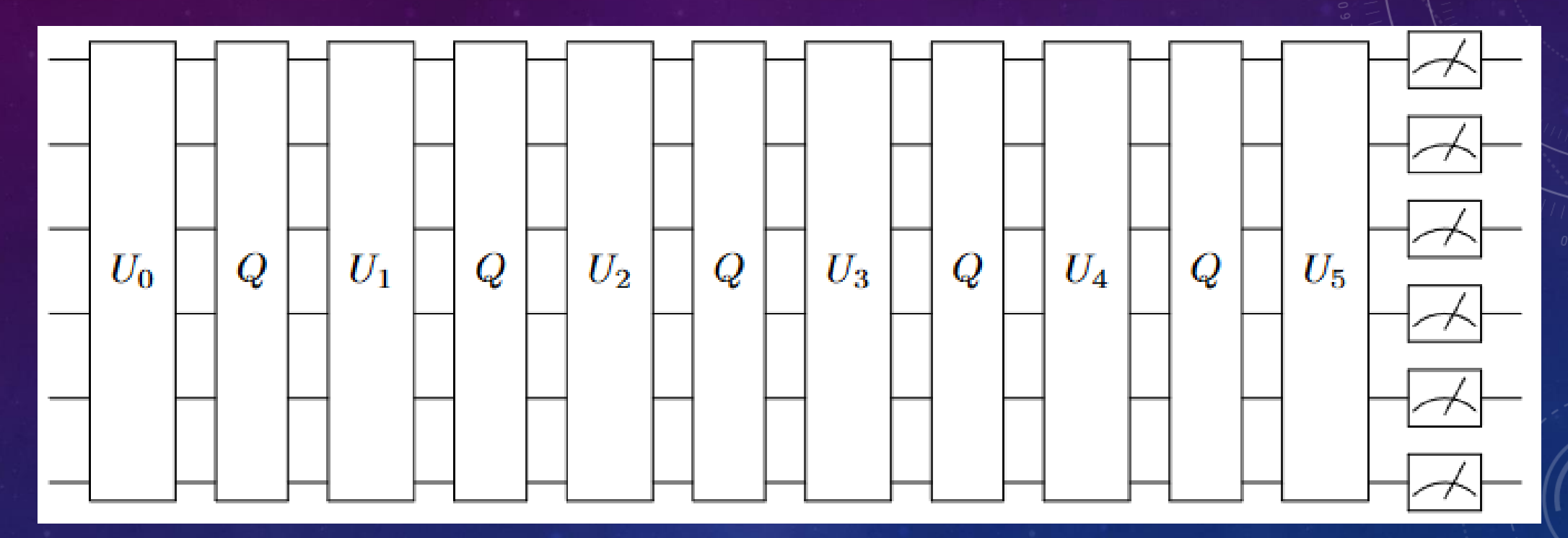

 $\boxed{q=5}$ 

### QUANTUM COMPUTING: ALGORITHMS

4

• Grover's search: Θ  $\boldsymbol{n}$  $\boldsymbol{k}$ 

• Element distinctness:  $\Theta$   $\backslash n$ 2 3

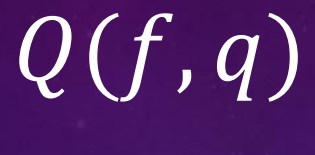

- $Q(f)$  but restrisctrion of max  $q$  queries
- $Q(f) \leq Q(f,q)$ , but how much?

• 
$$
Q(OR) = \sqrt{N}, Q(OR, q) = \Theta\left(\frac{N}{q}\right)
$$

### $\overline{Q(f,q)}$  - IMPORTANCE

### Depth of circuit (# of operations) – serious challenge (likely for a long time in future)

- Noise
- Instability

### RESULTS: Q(collision, q)

 $O\left(\frac{n}{q^2} + \sqrt[3]{n}\right) \Longrightarrow O\left(\sqrt{\frac{n}{q}}\right)$ 

### RESULTS:  $Q(ED, q)$

# $Q(ED, q) = O\left(\frac{N^2}{q^2}\right)$

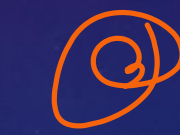

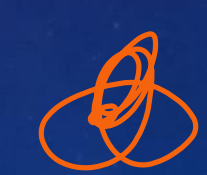

### RESULTS:  $Q(AND \circ OR; q)$

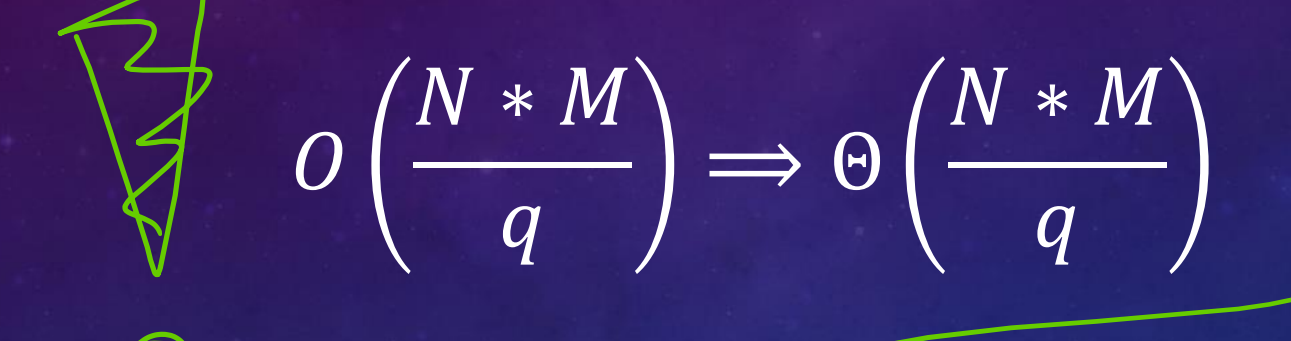

### RESULTS:  $Q(k \text{ vs } k+1, q)$

$$
\Omega\left(\frac{n}{q}+\sqrt{n*k}\right)
$$

$$
\widetilde{O}\left(\frac{n}{q}+\sqrt{n*k}\right)
$$

### RESULTS:  $Q(AND-ORtree,q)$

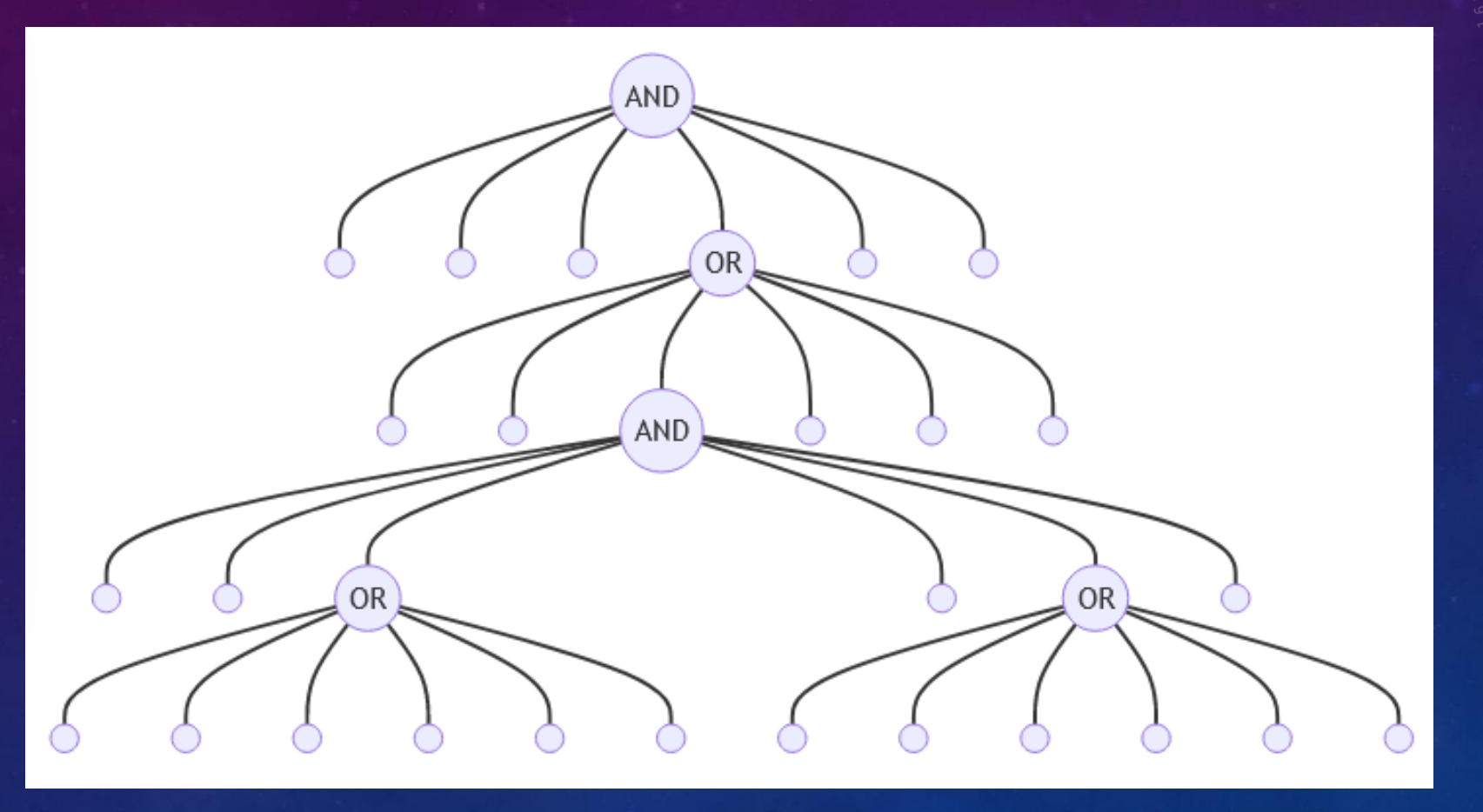

### RESULTS:  $Q(AND - OR\ tree, q)$

 $\overline{\partial}$ 

$$
\Omega\left(\frac{N}{q}+\sqrt{N}\right)
$$

Regular with constant depth:  $\Theta$  $\overline{N}$  $\overline{q}$  $+\sqrt{N}$ 

$$
\text{Non-regular: } O\left(\frac{N}{q} * \log^t N\right)
$$

 $CCA$ 

### RESULTS – LOWER BOUNDS

**New and more universal approach – very hard to find!!!**

### FUTURE

- Finalize AND-OR trees
- Lower bounds
- Element distinctness / quantum walk
- Montenaro algorithm for CSP
- Other problems???

• \**Implementation on real quantum computer*\*

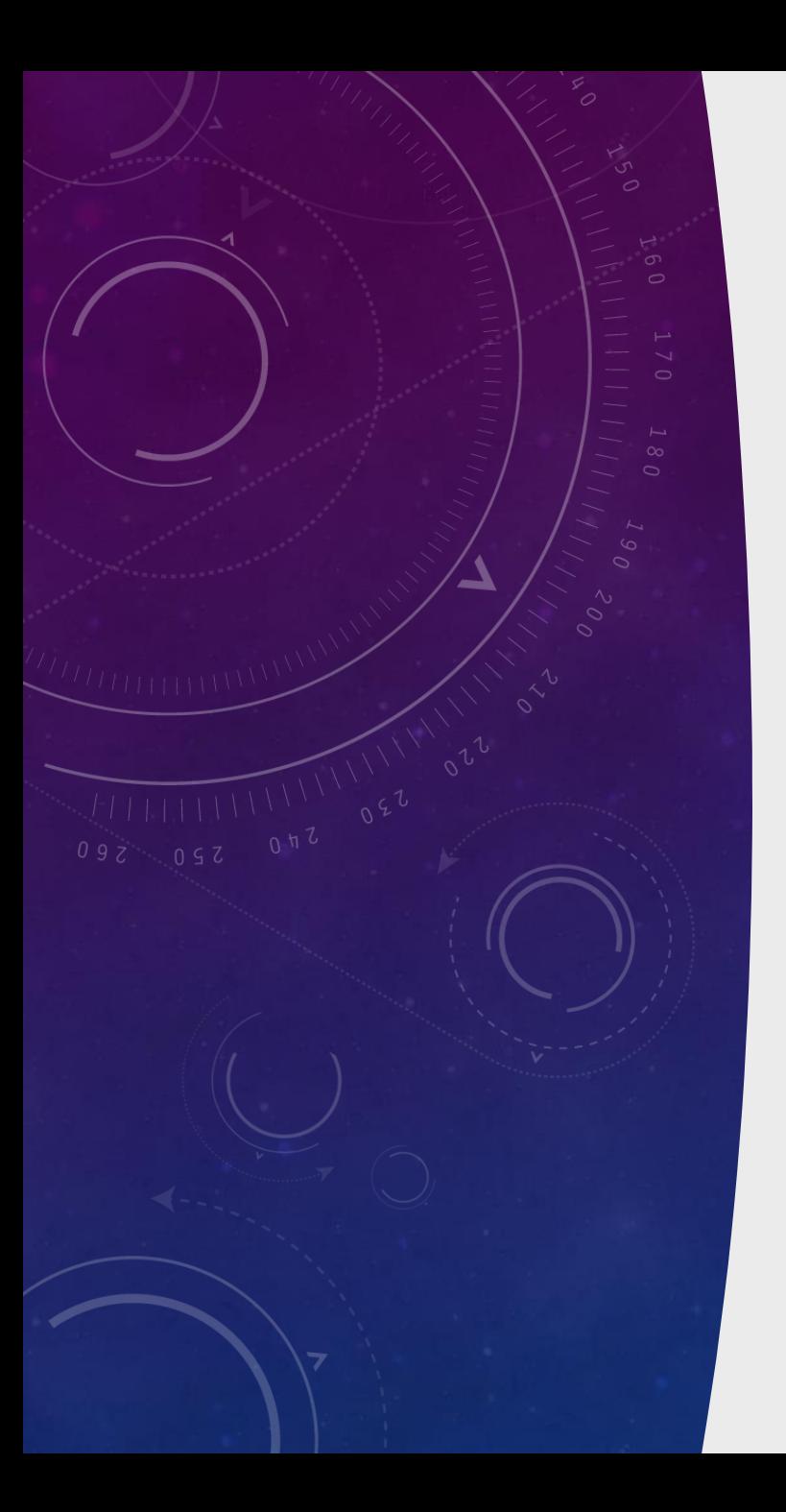

## THANK YOU!